مفردات كويك بيسك

### Dear student;

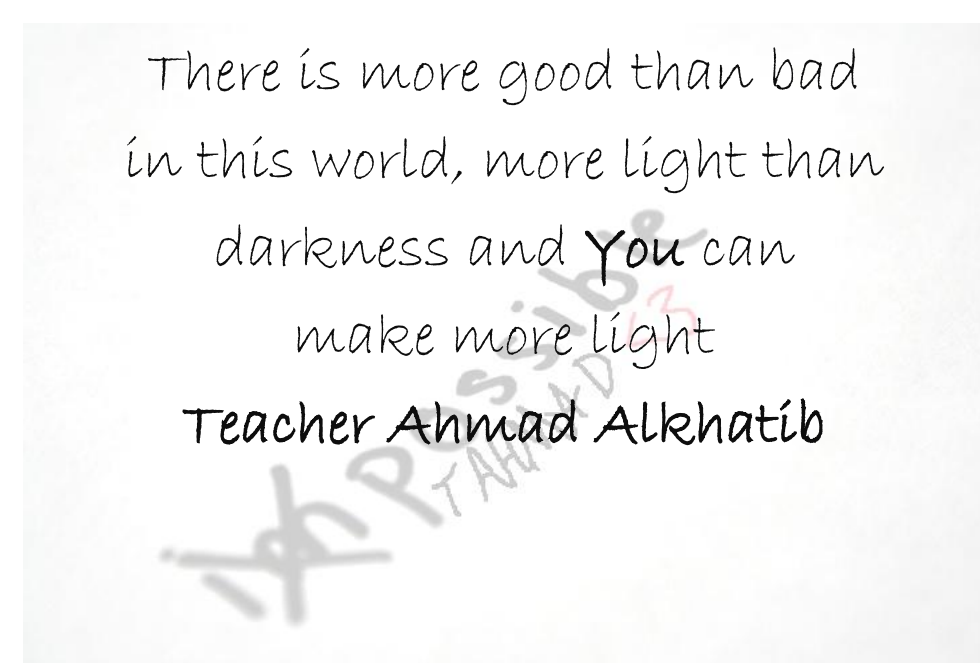

**7077774790 7047940970**

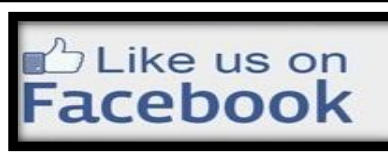

**Teacher Ahmad Alkhatib** 

**س: ما سبب بناء لغة بيسك)علل( ؟ لتكون وسيلة تعليمية س: علل: تعتبر لغة بيسك من اللغات عالية المستوى ؟ وذلك لبساطتها وسهولة تعلمها لجميع المستويات س: وضح المقصود باللغة التفاعلية ؟ )علل :بيسك لغة تفاعلية؟( ألنها تسمح باالتصال المباشر بين المستخدم وجهاز الحاسب االلي أثناء كتابة البرنامج**

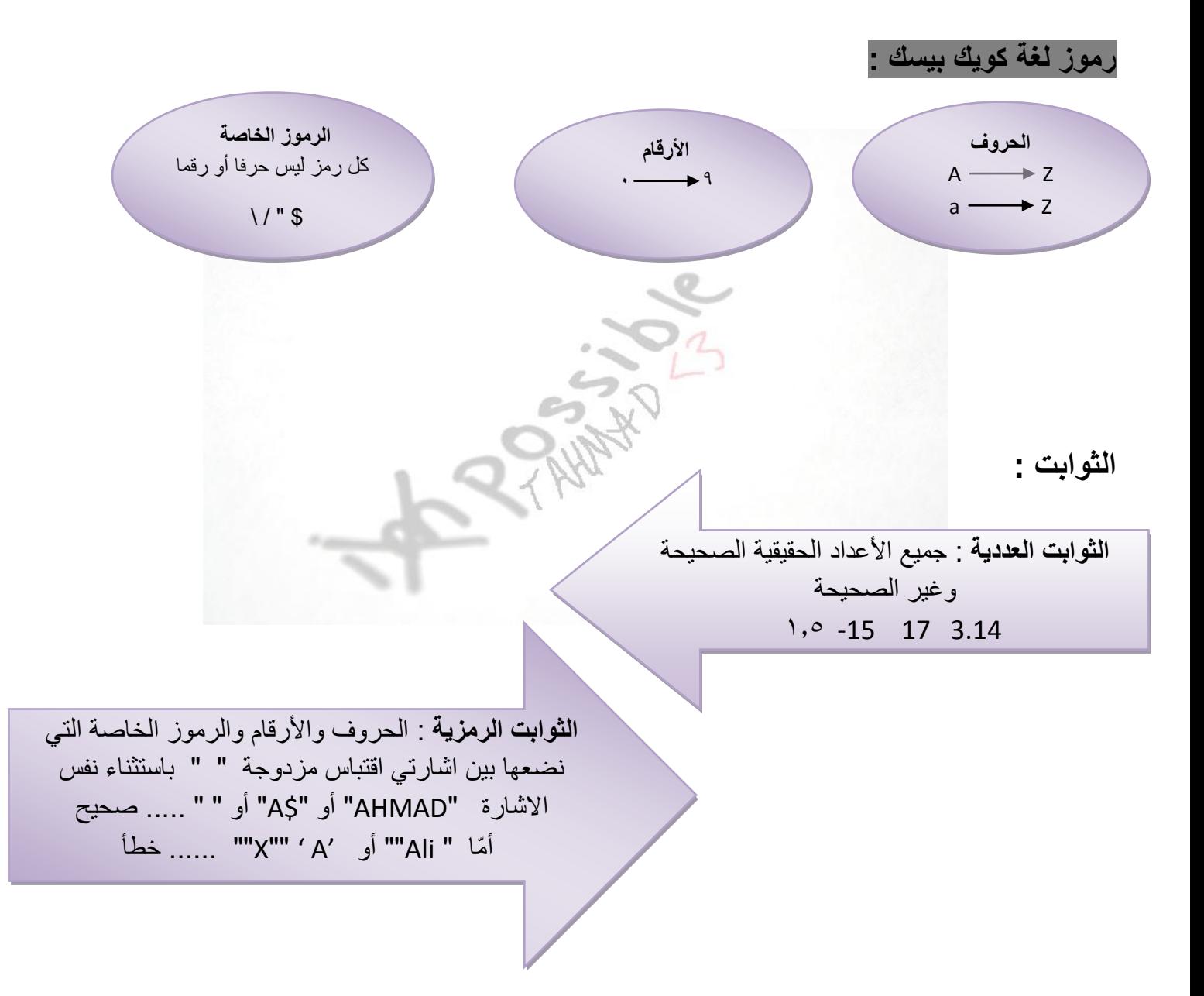

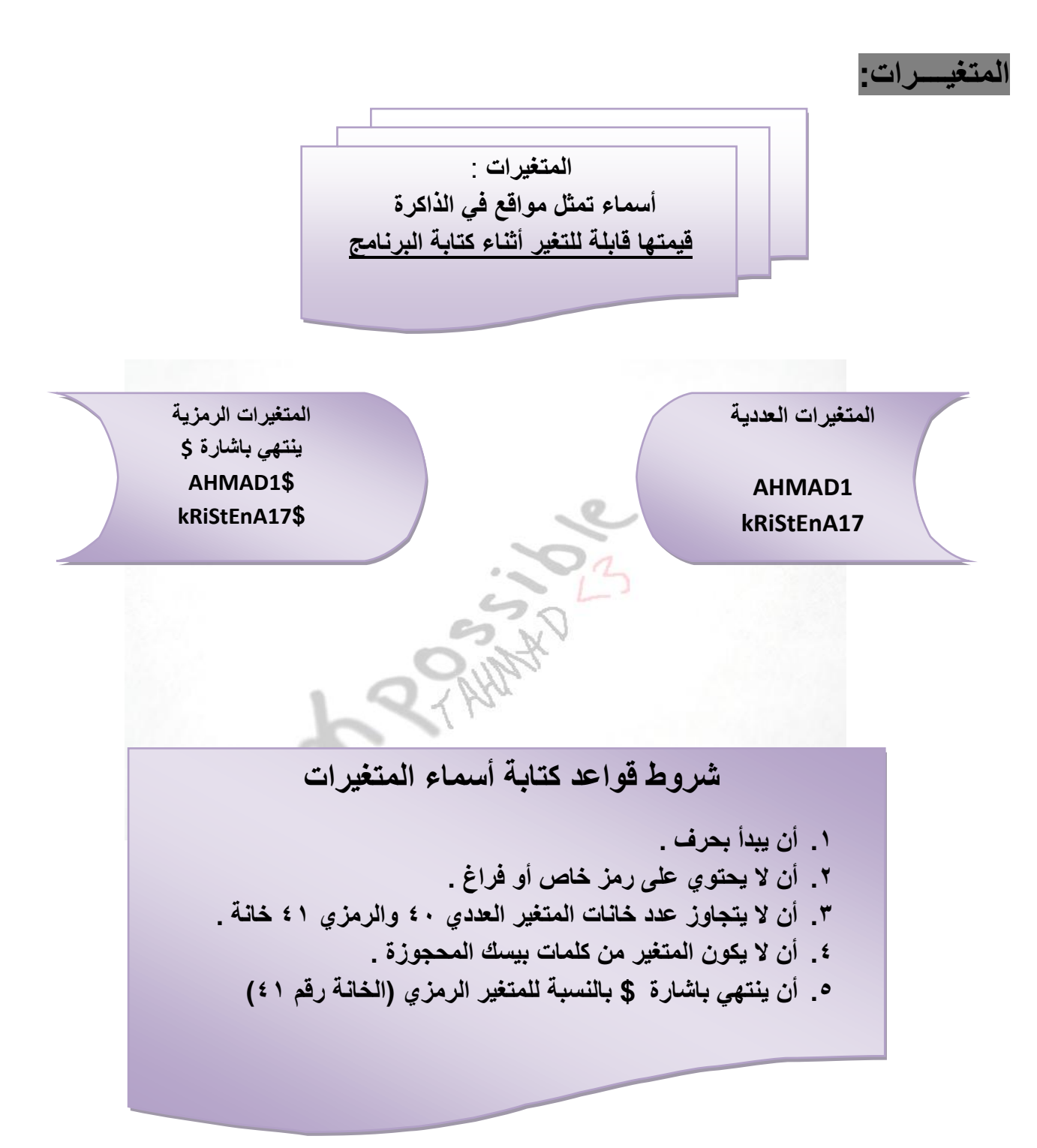

**التعابير الحسابية والمنطقية :**

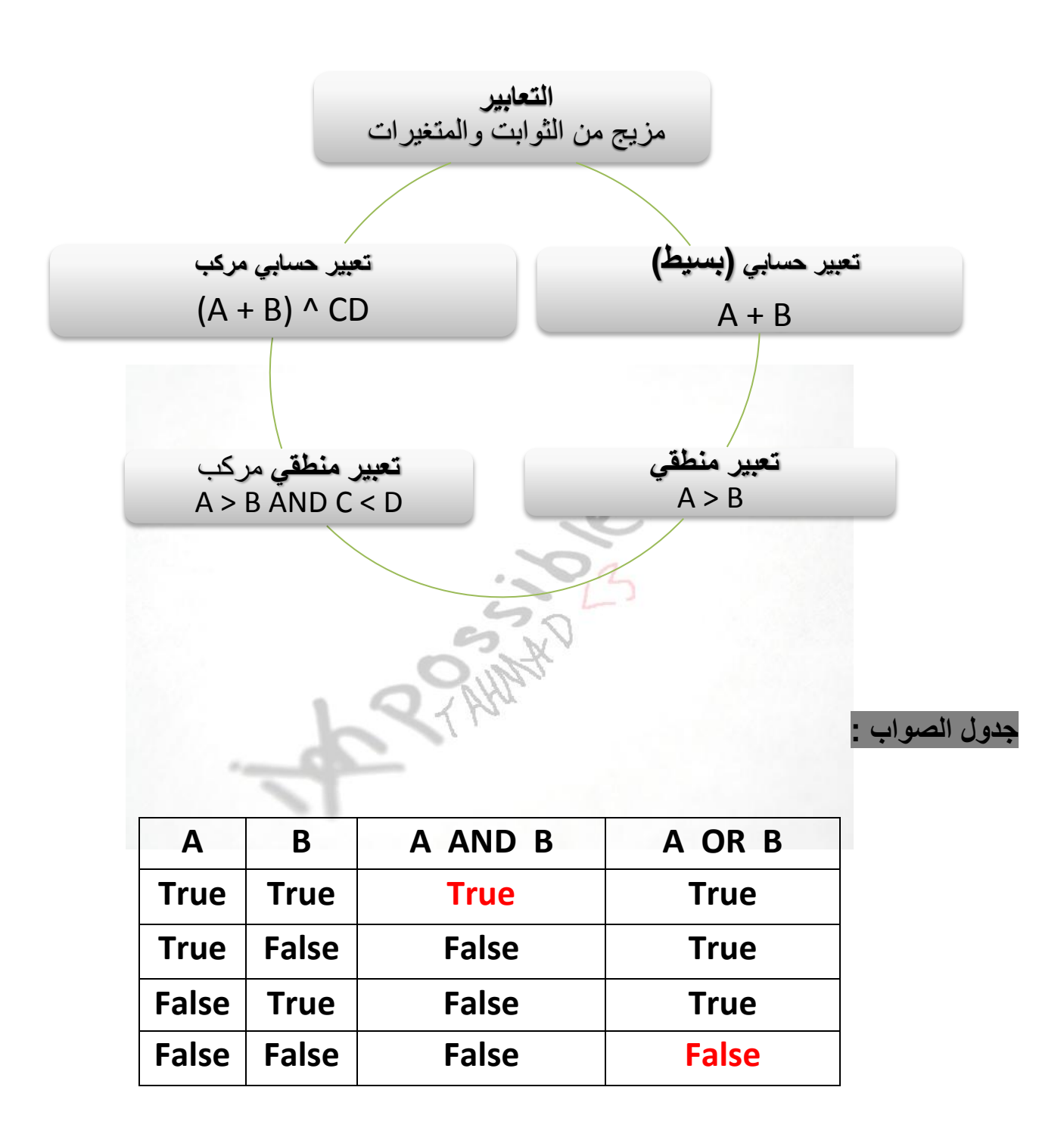

**TEACHER AHMAD ALKHATIB QBASIC VOCABULARY 0786669643/0796457487**

**اذكر خطوات تشغيل برمجية QBASIC ؟**

- **.1 االنتقال الى مكان وجود ملف التشغيل exe.Qbasic / ثم النقر عليه مزدوجا .**
	- **.2 عندما تظهر الرسالة الترحيبيه نضغط على Esc للخروج منها .**

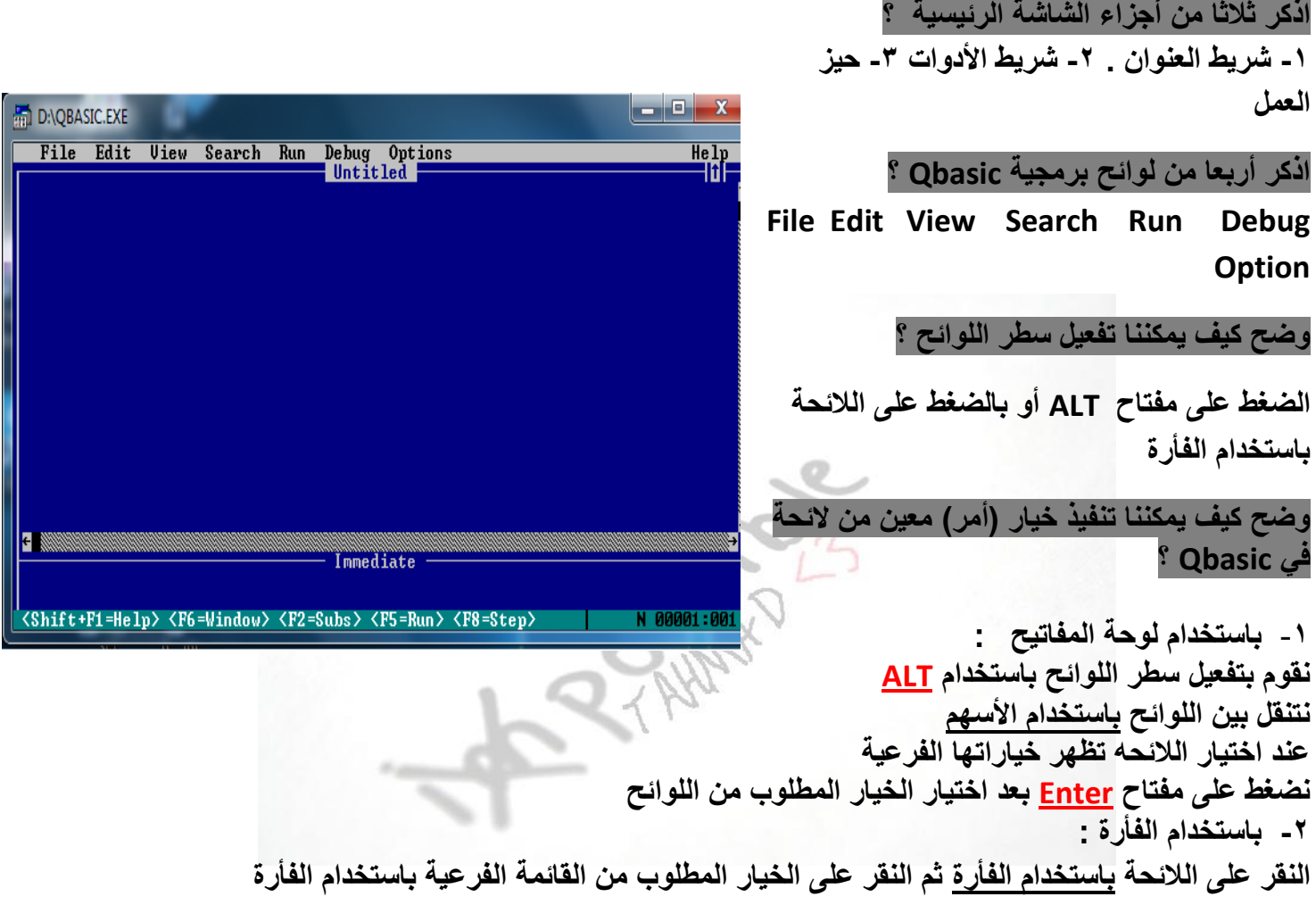

#### **اذكر طرق تنفيذ البرنامج في Qbasic ؟**

**-1 نختار االمر START من الئحة RUN -2 الضغط على مفتاح 5F -0 الضغط على مفتاحي 5F + SHIFT** -4 **الضغط على <RUN = 5F <من شريط الحالة** .

**ملف لغة بيسك : هو برنامج أو مجموعه من األوامر والتعليمات لتنفيذ أمر معين امتداده BAS**

QBASIC VOCABULARY

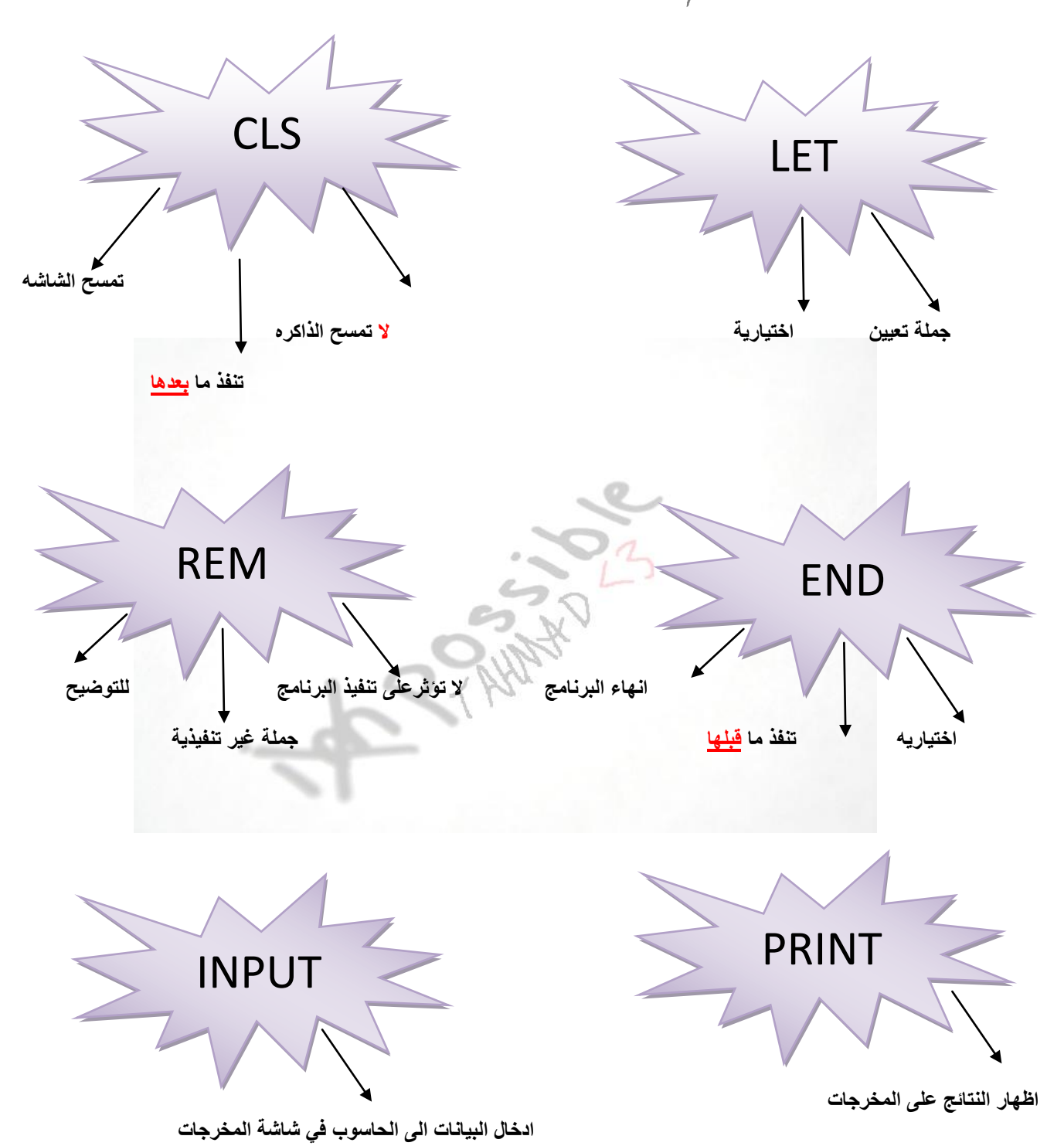

**TEACHER AHMAD ALKHATIB QBASIC VOCABULARY 0786669643/0796457487**

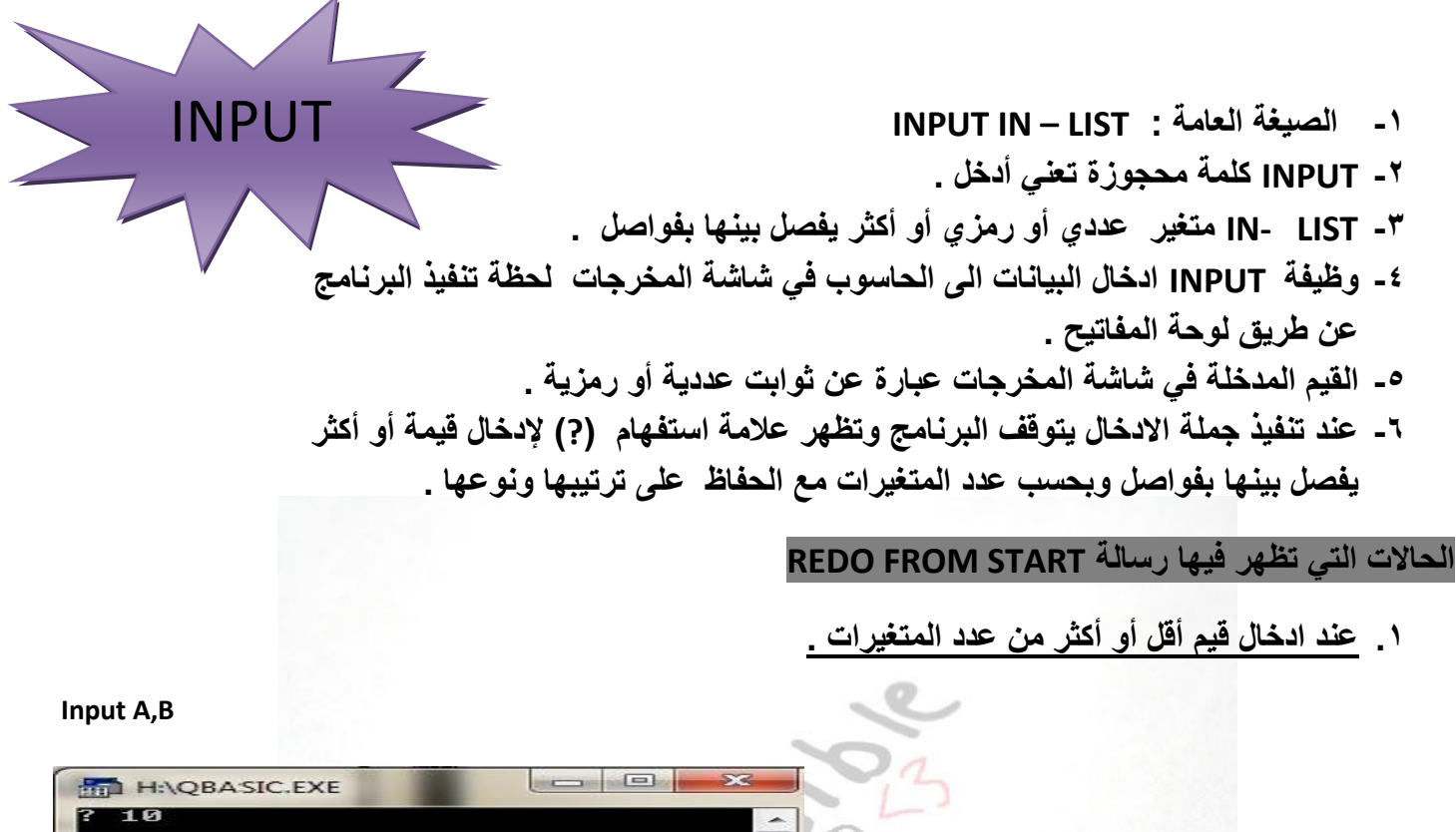

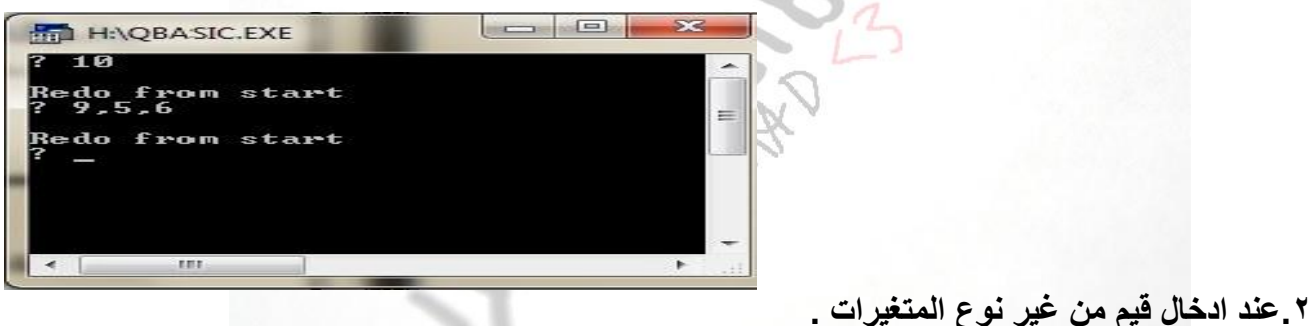

**Input A\$ , B Print A\$ Print B**

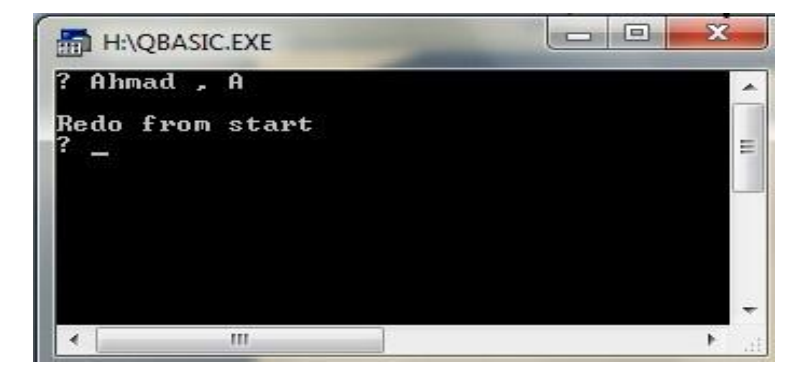

**.0 عدم ترتيب المدخالت حسب النوع .** 

**Input A\$ , B Print A\$ Print B**

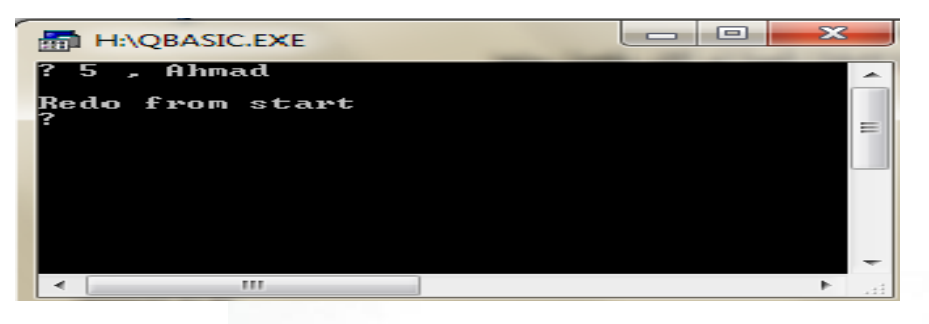

**.9 وضع الفاصلة المنقوطة بين المدخالت بدال من الفاصلة .**

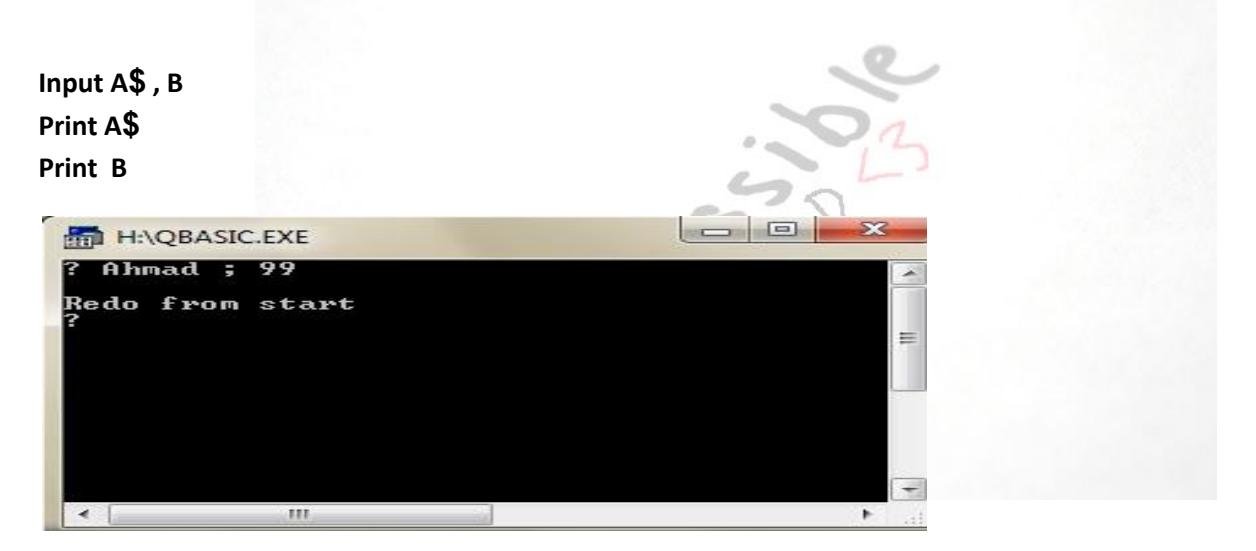

**رسالة االعالم** 

**ثابت رمزي يستخدم مع جملة االدخال INPUT**

**تستخدم رسالة االعالم في جملة االدخال )علل( وذلك إلعالم المستخدم بنوعية البيانات الواجب ادخالها** 

Input "The number is:" **;** A , B

**س:صحح الخطأ ان وجد في كل من الجمل التالية :**

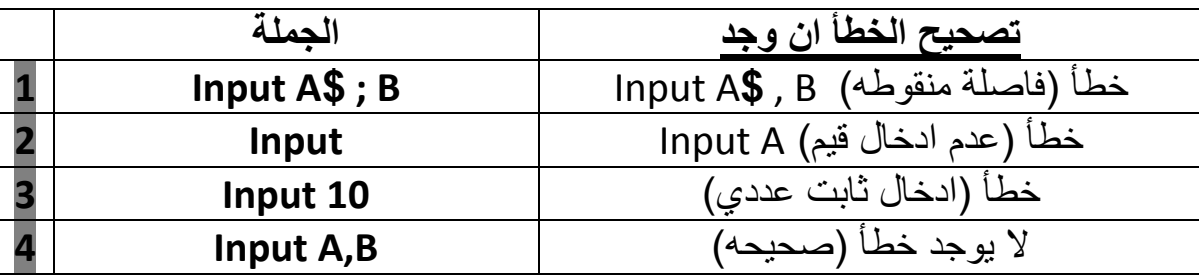

**.1 الصيغة العامة لها: LIST – OUT PRINT .2 وظيفتها اظهار النتائج على شاشة المخرجات . .0 PRINT كلمة محجوزة تعني اطبع . .9 LIST – OUT متغير أو ثابت عددي أو رمزي أو تعبير حسابي أو تعبير منطقي أو مزيج بينهم كلهم يفصل بينهم بفاصلة عادية أو منقوطة . OUT – LIST حاالت** PRINT

- **-1 اذا كان LIST – OUT متغير عددي أو رمزي فانه يقوم بطباعة قيمة المتغير في الذاكره .**
	- **-2 اذا كان LIST – OUT ثابت عددي أو رمزي فانه يقوم بطباعة الثابت كما هو .**
- **-0 اذا كان LIST – OUT تعبير حسابي فانه يقوم بطباعة ناتج التعبير حسب األولويات المتبعه .**
- -4 **اذا كان LIST – OUT منطقي فانه يطبع )1-( اذا كان الناتج True ويطبع )0( اذا كان الناتج False**

**حاالت وجود فاصلة منقوطة في جملة الطباعة PRINT :** 

**تستخدم الفاصلة المنقوطة في جملة الطباعة PRINT( علل( وذلك ألنها تطبع النتائج في شاشة المخرجات كالتالي :**

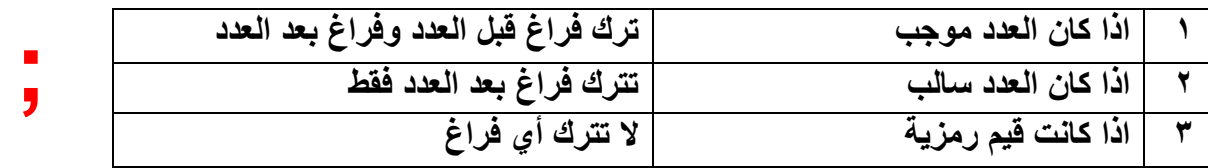

**TEACHER AHMAD ALKHATIB QBASIC VOCABULARY 0786669643/0796457487**

**مالحظات على الفاصلة العادية , والفاصلة المنقوطة ;**

- **.1 تترك جملة الطباعه عند استخدام الفاصلة العادية ),( 19 فراغا بين النتائج على أن ال يزيد عدد الحقول عن خمسة حقول متساوية عرض كل حقل 19 فراغ او خانه .**
	- **.2 عند انتهاء جملة الطباعه بالفاصلة ),( أو الفاصلة المنقوطة );( فان ذلك يؤدي الى اظهار مخرجات جملة الطباعه على نفس السطر بشرط أن ال يزيد عدد الحقول عن خمسة حقول .**

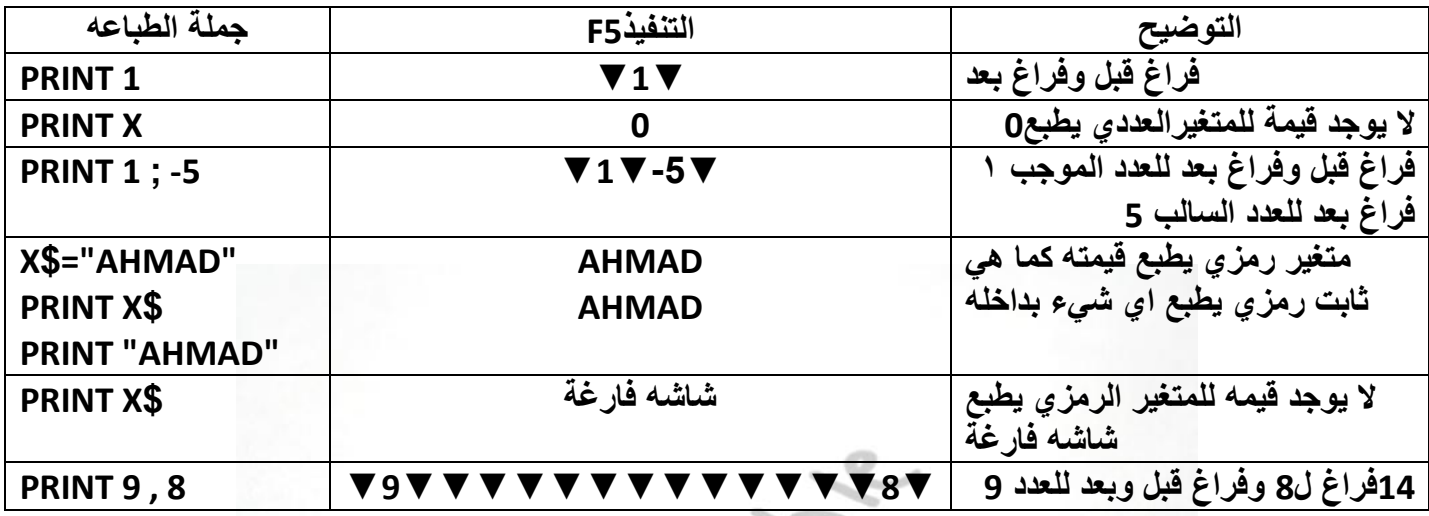

**جملة العنونة**

**ثابت رمزي يأتي مع جملة الطباعة PRINT تستخدم العنونة في جملة الطباعة PRINT( علل( وذلك لعرض النتائج وإظهارها بشكل مناسب .**

PRINT <u>"The number is ="</u>; A, B

جلة الاختيا<sub>س و الشرط **IF**</sub>

## أوال : الصيغة العامة األوىل جلملة االختيار الشرطية

- **-1 تستخدم الصيغة األولى اذا أردنا تنفيذ أمر واحد فقط .**
	- **-2 تكتب على نفس السطر .**
	- **-0 ELSE اختيارية يمكن عدم كتابتها .**

**(الجملة الثانية) ....... ELSE) الجملة األولى) ...... THEN) الشرط) ....... IF**

ثانيا: الصيغة العامة الثانية لجملة الاخنيار الشرطية

- **.1 تستخدم الصيغة الثانية اذا أردنا تنفيذ أكثر من جملة .**
- **.2 ELSEاختياريه نستطيع االستغناء عنها في حال وجود خيار واحد .**

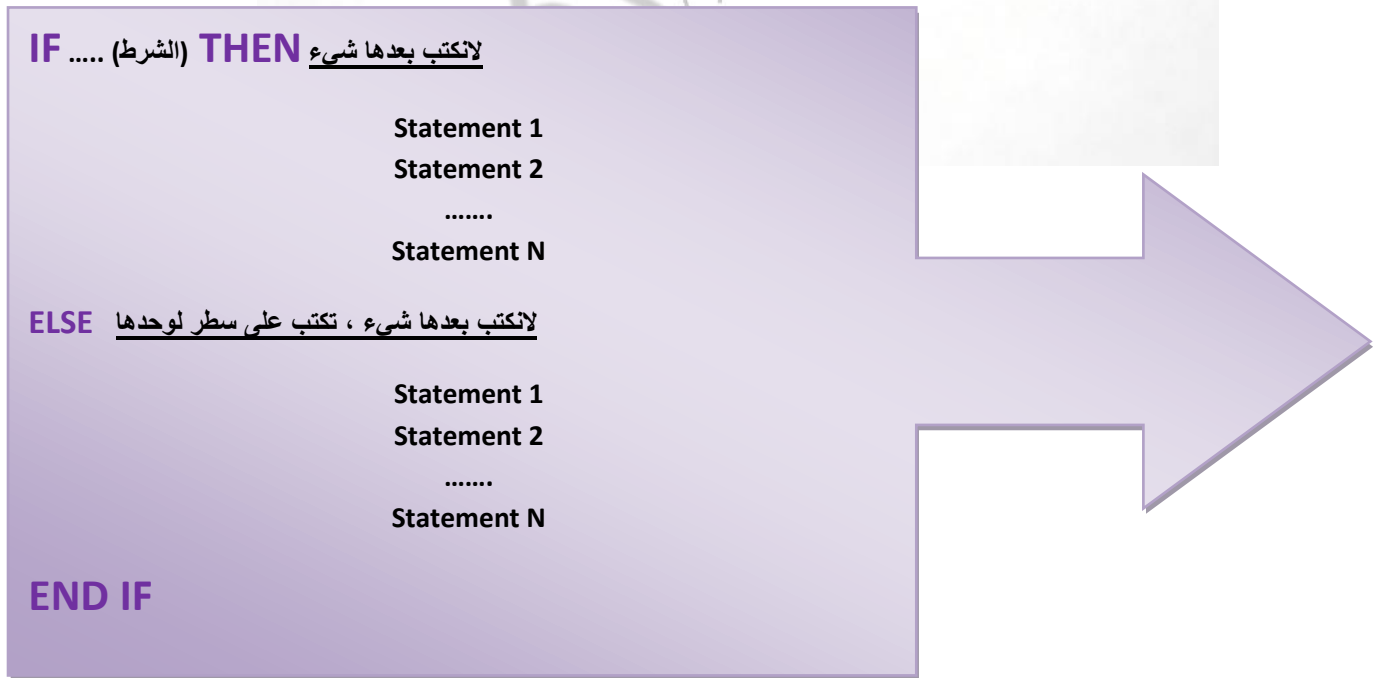

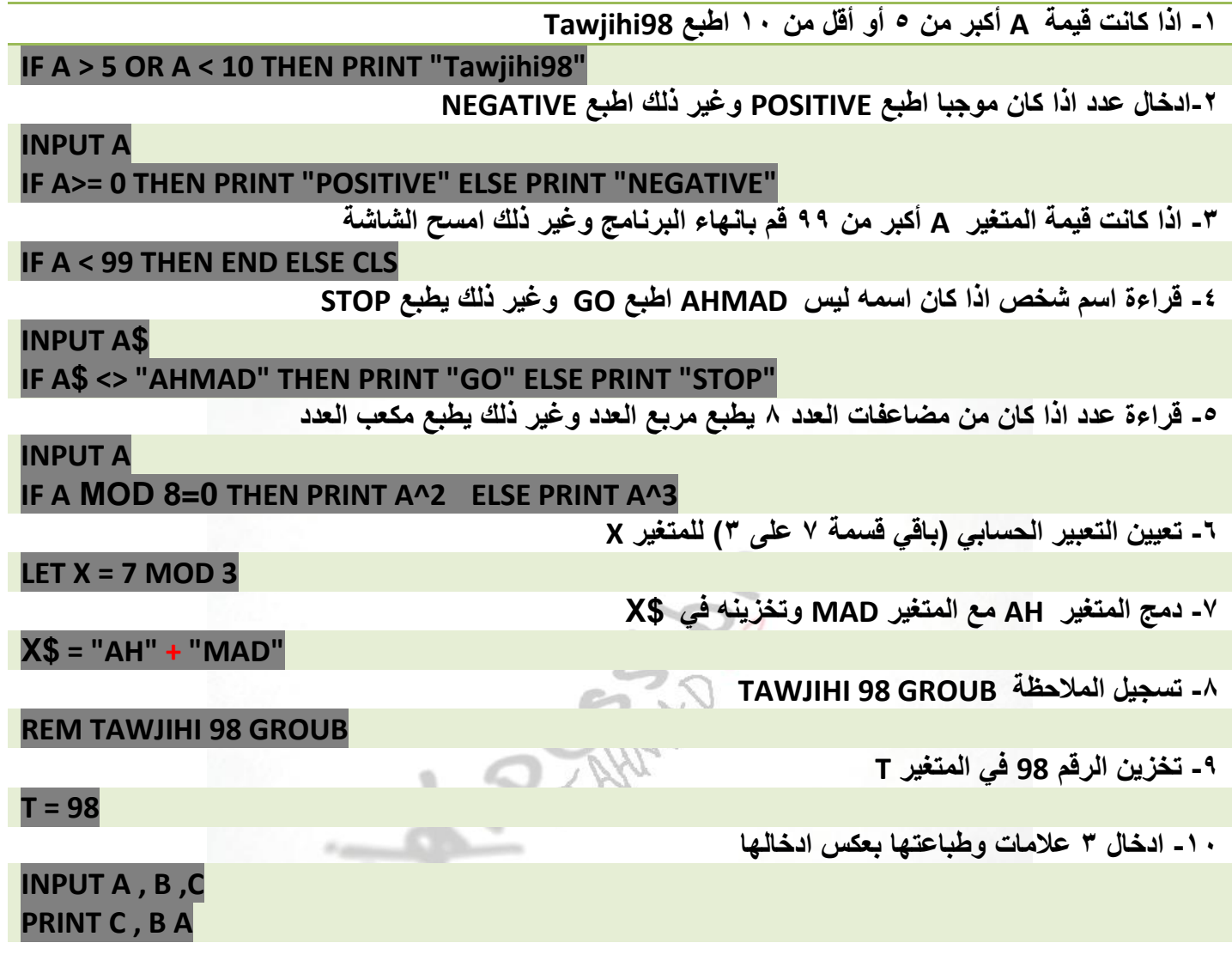

#### **س:قم بتصحيح الخطأ ان وجد في كل من البرامج التالية :**

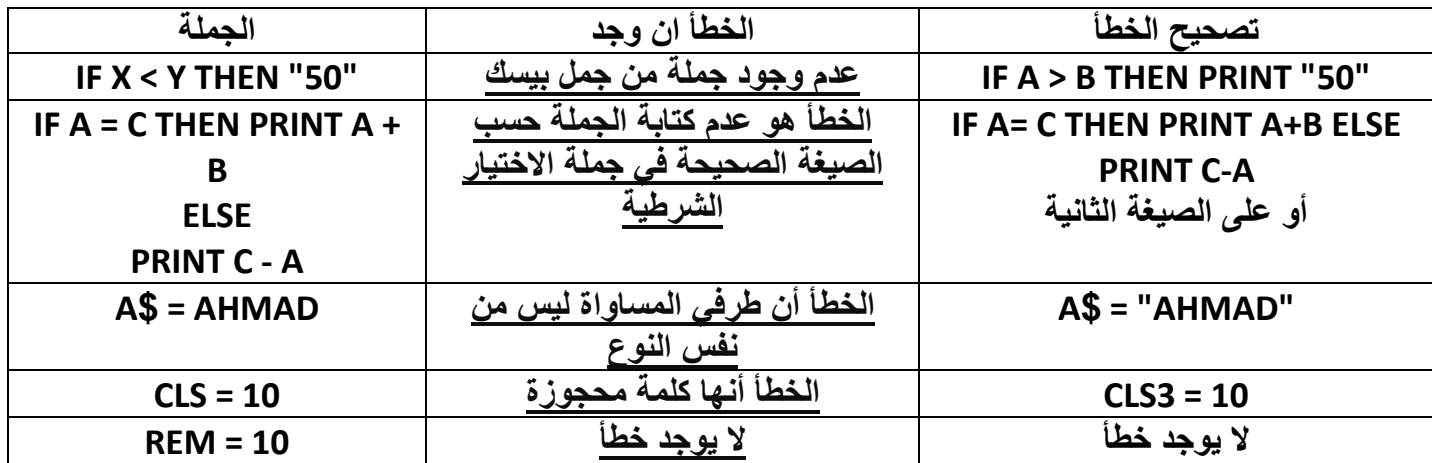

## مجلة التكرار )الدوران( **FOR**

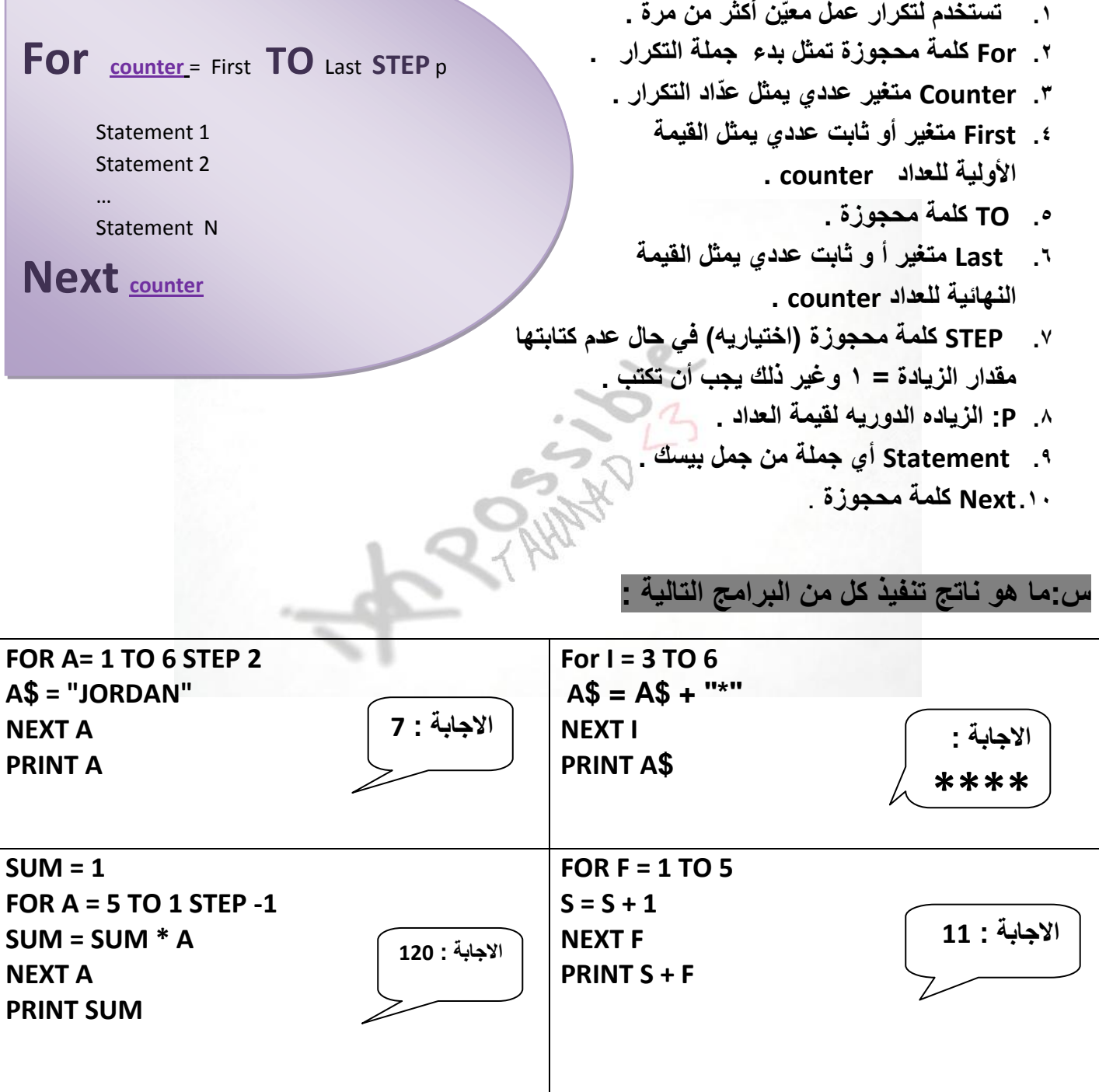

**أكتب برنامجا بلغة QBASIC لكل مما يأتي : -1 طباعة المتتالية االتية على سطر واحد باستخدام جملة التكرار : 30 20 12 6 2 0 0 2 6 12 20 30 42 56 72 90 FOR A = 6 TO -9 STEP -1 PRINT ABS (A \* (A – 1) ) NEXT A -2 طباعة المتتالية االتية على سطر واحد باستخدام جملة التكرار : 9 4 1 0 1 4 9 16 25 36 49 FOR N = -3 TO 7 PRINT N ^ 2 ; NEXT N -0 طباعة مجموع القيم االتيه : )2 <sup>3</sup>+ 4<sup>3</sup>+ 6<sup>3</sup> + … + 220<sup>3</sup> ) – 36 FOR J = 2 TO 220 STEP 2 SUM = SUM + J ^ 3 NEXT J PRINT SUM – 36 -9 طباعة مجموع القيم االتيه : 125 + (2<sup>2</sup>+ 6<sup>2</sup> + 10<sup>2</sup> + … + 550<sup>2</sup> ) SUM = 125 FOR I = 2 TO 550 STEP 4 SUM = SUM + I ^ 2**

**NEXT I**

**PRINT SUM**

االقرتانات املكتبية

**االقترانات المكتبية : مجموعه من العمليات والوظائف المبرمجه المتوفرة في بيسك** 

**الفائدة من استخدامها : -1 توفير الوقت والجهد على المستخدم -2 سهولة االستخدام** 

**الصيغة العامه لالقترانات المكتبية :** 

**Function - name (x)**

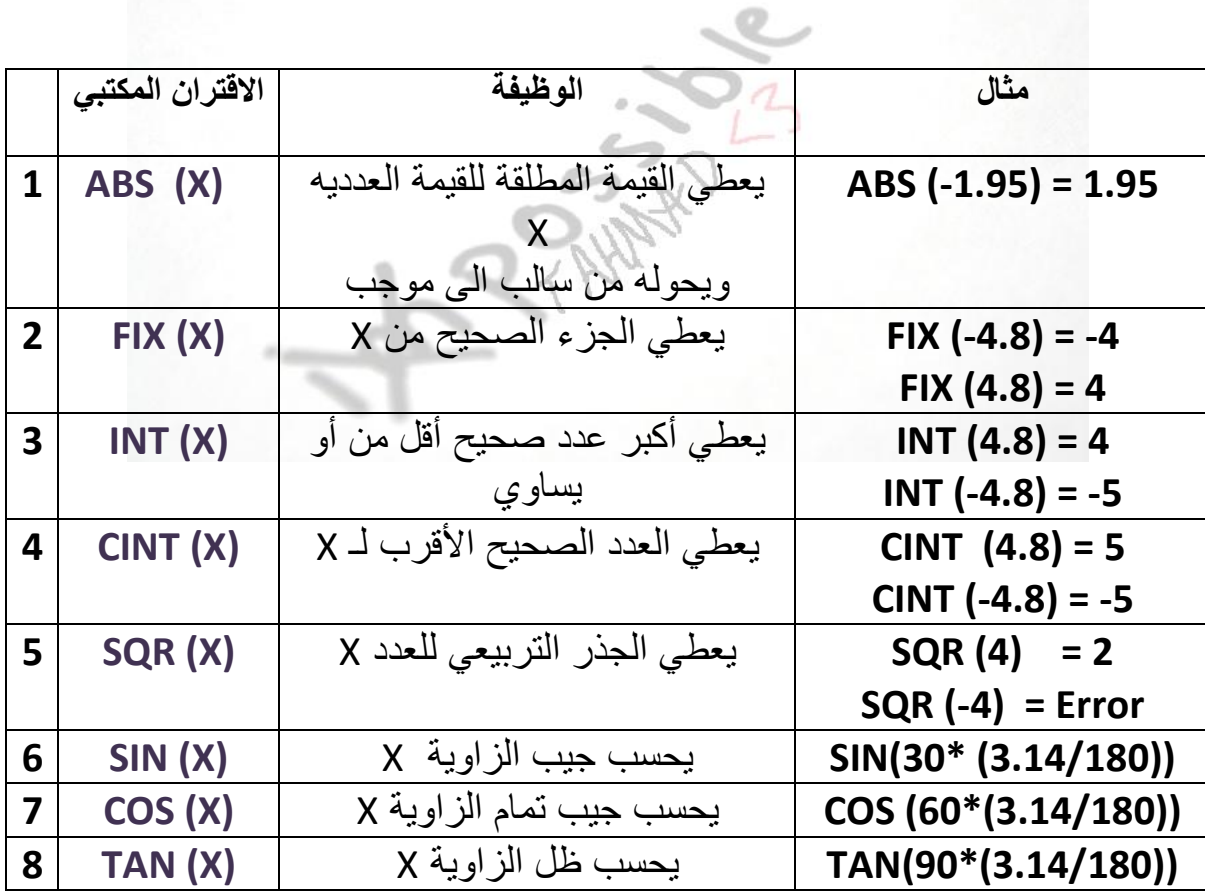

# المهمؤعة الكامِلَة

الأوّل هي الماسويد مغردات كوبك بيسك المراجعة الشاملة هي أساسيا ته الادارة المخططات البدوية فى التجارة الالكترونية الورمقالنمانية في نظو المعطومات الادارية

الأستاذ أحمد الخَطرح

0786669643

0796457487

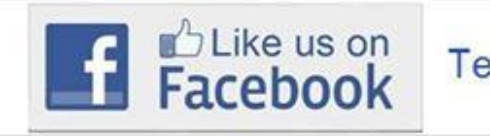

**Teacher Ahmad Alkhatib**